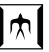

# <span id="page-0-0"></span>Object Support in an Array-based GPGPU Extension for Ruby ARRAY '16

#### Matthias Springer, Hidehiko Masuhara

Dept. of Mathematical and Computing Sciences, Tokyo Institute of Technology

June 14, 2016

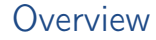

[Introduction](#page-2-0)

[Example: Agent-based Traffic Simulation](#page-5-0)

[Implementation and Optimizations](#page-10-0)

[Preliminary Benchmarks](#page-21-0)

[Future Work and Summary](#page-25-0)

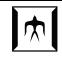

## <span id="page-2-0"></span>What is Ikra?

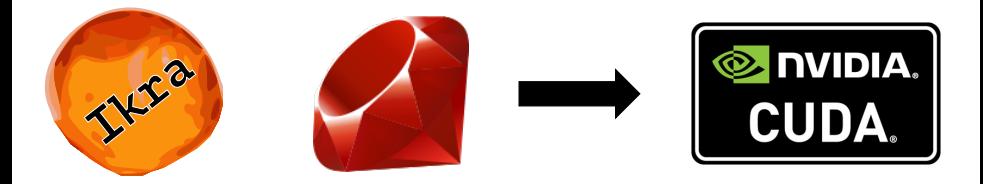

A Ruby-to-CUDA compiler . . .

- that allows programmers to use GPGPU easily
- with dynamic compilation
- supporting object-oriented programming and polymorphic expressions
- with a number of optimizations: kernel fusion, job reordering, structure-of-arrays data layout

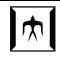

# <span id="page-3-0"></span>Related Work

- Related work
	- <sup>−</sup> Frameworks similar to Ikra: Accelerate, pyCUDA, . . . Focus on high-level code generation/optimizations (kernel fusion, subexpr. elimination, ...)
	- <sup>−</sup> Application-level Optimizations: Programming styles/best practices E.g., techniques for reducing branch divergence (e.g., job reordering), data layout optimizations (e.g., structure-of-arrays layout)
- Focus of this work
	- <sup>−</sup> Support object-oriented programming in GPGPU code
	- <sup>−</sup> Employ language-level optimizations to achieve good performance
	- <sup>−</sup> Implement low-level code optimizations

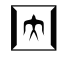

# <span id="page-4-0"></span>Parallel Sections

- peach, pmap, pnew, (pselect, preduce)
- One thread per base array element
- Input data: iterator variables, lexical variables, instances variables of objects
- Output data: result of parallel section, changed objects (kernel code can have side effects)

```
inc = 10 # lexical variable
[1, 2, 3]. pmap do |v|
   v + incend
```
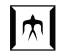

#### <span id="page-5-0"></span>**Overview**

[Introduction](#page-2-0)

#### [Example: Agent-based Traffic Simulation](#page-5-0)

[Implementation and Optimizations](#page-10-0)

[Preliminary Benchmarks](#page-21-0)

[Future Work and Summary](#page-25-0)

<span id="page-6-0"></span>[Object Support in an Array-based GPGPU Extension for Ruby](#page-0-0) > [Example: Agent-based Traffic Simulation](#page-6-0)

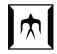

# Example: Agent-based Traffic Simulation Problem Description [2]

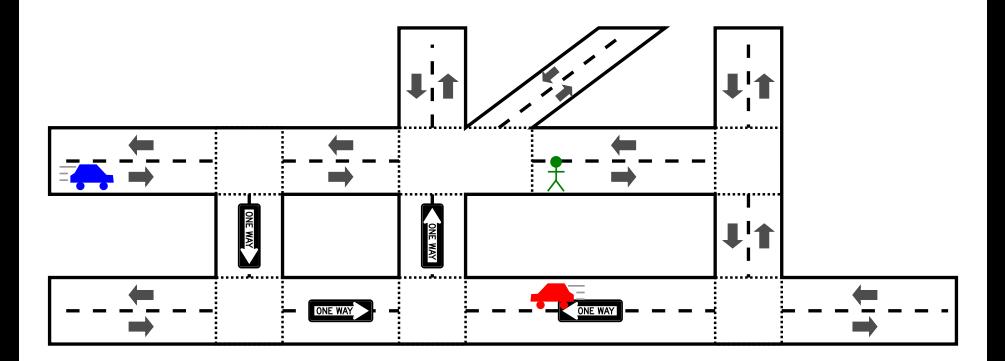

- Simulate movement of agents (cars, etc.) on a street network
- Iteration-based, different behavior per type/class

ARRAY '16 Tokyo Institute of Technology June 14, 2016 7 / 25

<span id="page-7-0"></span>[Object Support in an Array-based GPGPU Extension for Ruby](#page-0-0) > [Example: Agent-based Traffic Simulation](#page-7-0)

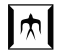

# Example: Agent-based Traffic Simulation Problem Description [2]

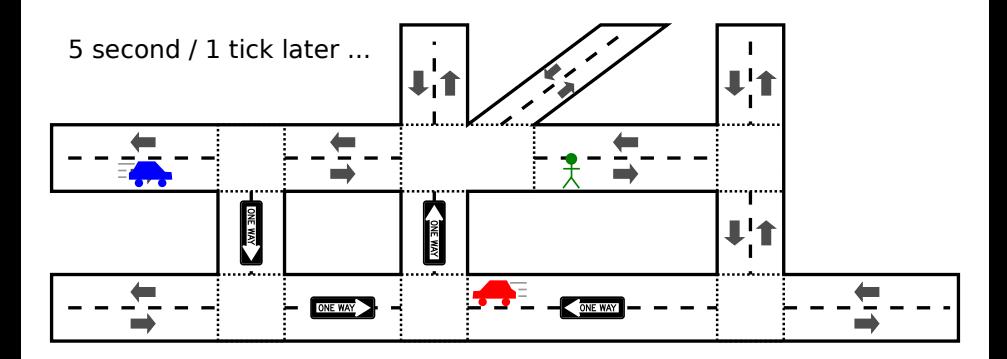

- Simulate movement of agents (cars, etc.) on a street network
- Iteration-based, different behavior per type/class

<span id="page-8-0"></span>[Object Support in an Array-based GPGPU Extension for Ruby](#page-0-0) > [Example: Agent-based Traffic Simulation](#page-8-0)

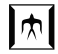

# Example: Agent-based Traffic Simulation Problem Description [2]

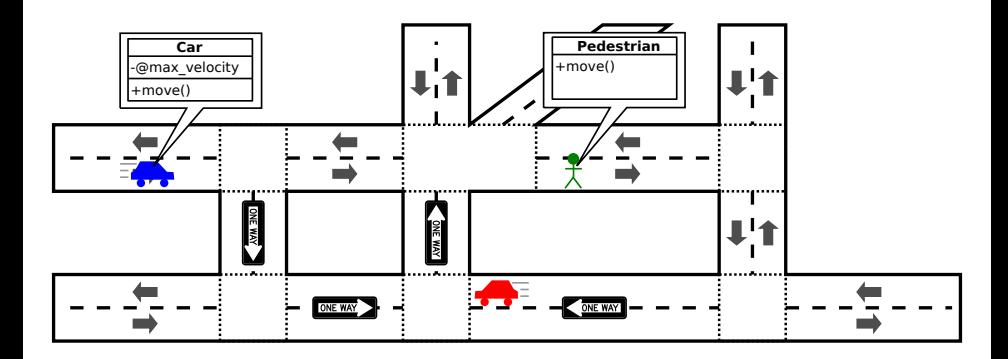

- Simulate movement of agents (cars, etc.) on a street network
- Iteration-based, different behavior per type/class

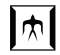

### <span id="page-9-0"></span>Iteration-based Simulation

```
agents = # load scenario from file systemticks = 1000weather = Weather::Rainy
```

```
agents.peach(ticks) do |agent|
   agent.move(weather)
end
```
- One thread per agent
- Syntactical sugar (+synchronization)

<span id="page-10-0"></span>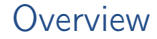

[Introduction](#page-2-0)

[Example: Agent-based Traffic Simulation](#page-5-0)

[Implementation and Optimizations](#page-10-0)

[Preliminary Benchmarks](#page-21-0)

[Future Work and Summary](#page-25-0)

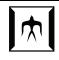

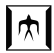

# <span id="page-11-0"></span>Architecture: Compilation Process

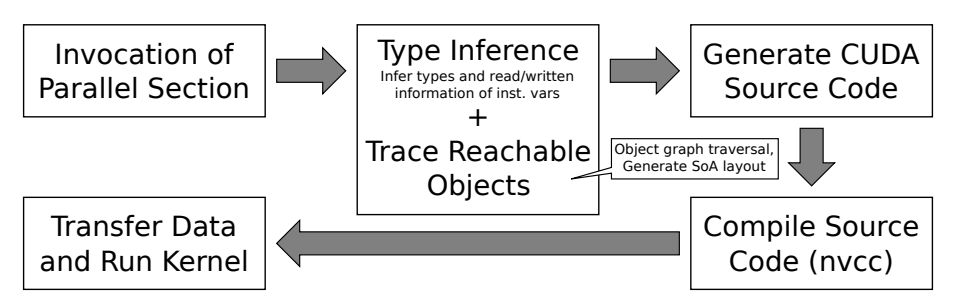

- Code analysis at runtime (*dynamic compilation*)
- Metaprogramming, reflection allowed outside of parallel sections, but not inside them
- Support for object-oriented programming, Ruby classes, virtual method calls, dynamically-typed expressions

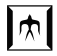

# <span id="page-12-0"></span>Translation Process

- Block  $\rightarrow$  C++ CUDA function
- Instance method  $\rightarrow$  C++ CUDA function
- Polymorphic expressions: union type struct [1]

```
typedef struct union_type
{
    int object_id;
    int class_id;
} union_t;
```
<span id="page-13-0"></span>[Object Support in an Array-based GPGPU Extension for Ruby](#page-0-0) r [Implementation and Optimizations](#page-13-0)

### Polymorphic Method Calls

```
__global__ void kernel(union_t *agent, int weather, int ticks)
{
 int tid = blockIdx.x * blockDim.x + threadIdx.x:
 block(agent[tid], weather, ticks);
}
__device__ void block(union_t agent, int weather, int ticks)
{
 for (int i = 0; i \leq ticks; i++){
   switch (agent.class_id) # determined during type inference
   {
     case TAG_Car:
       method_Car_move(agent.id, weather); break;
     case TAG_Pedestrian:
       method_Pedestrian_move(agent.id, weather); break;
   }
 }
}
```
<span id="page-14-0"></span>[Object Support in an Array-based GPGPU Extension for Ruby](#page-0-0) Inplementation and Optimizations

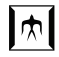

# Job Reordering (1/2)

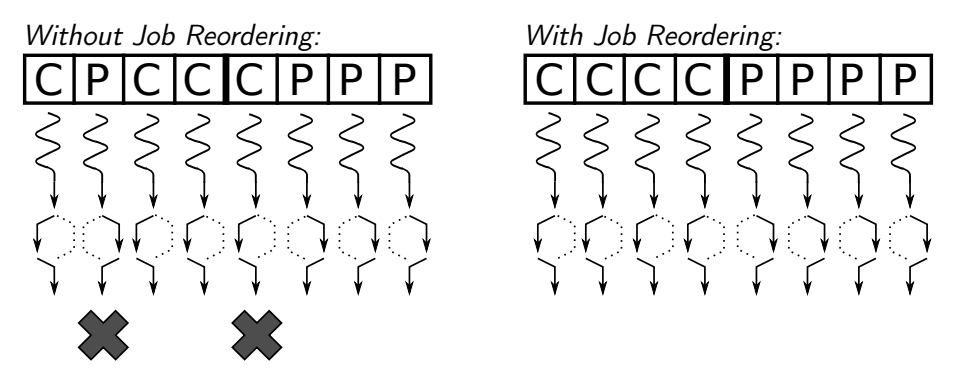

- Purpose: Avoid branch divergence (GPU is SIMD) [6]
- Mechanism: Reorder jobs according to runtime type information
- About 30% faster with job reordering

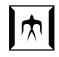

# <span id="page-15-0"></span>Job Reordering (2/2)

```
__global__
    void kernel(union_t *agent, int *jobs, int weather, int ticks)
{
 int tid = blockIdx.x * blockDim.x + threadIdx.x;
 block(agent[jobs[tid]], weather, ticks);
}
__device__ void block(union_t agent, int weather, int ticks)
{
  /* ... */
}
```
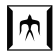

# <span id="page-16-0"></span>Memory Coalescing

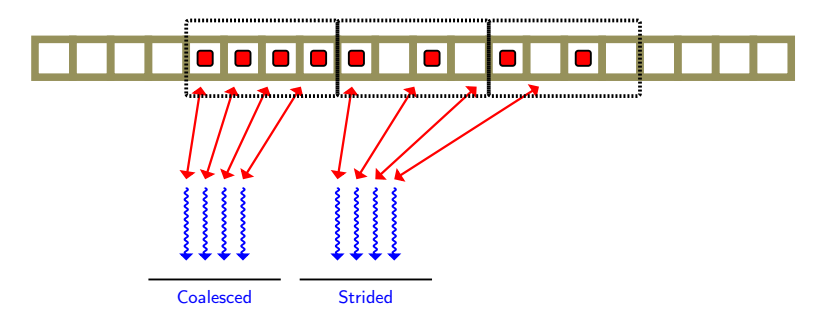

- Memory Coalescing: Process multiple global memory access requests in one transaction
- Requirement: Spatial locality of memory

Illustration: realazthat GitHub Gist (https://goo.gl/tjPTZr)

ARRAY '16 Tokyo Institute of Technology June 14, 2016 15 / 25

<span id="page-17-0"></span>[Object Support in an Array-based GPGPU Extension for Ruby](#page-0-0) r [Implementation and Optimizations](#page-17-0)

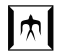

## Structure-of-Arrays Representation Overview (c.f. Columnar Objects [3, 4])

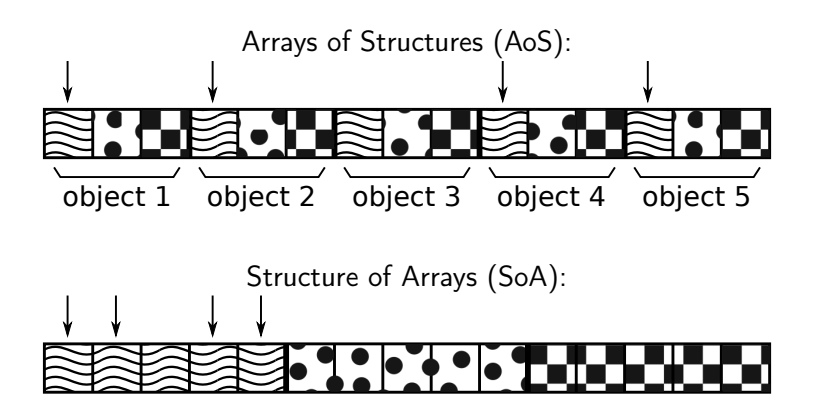

- Purpose: Increase memory coalescing
- Mechanism: Spatial locality of instance variables (group inst. vars.)

ARRAY '16 **Tokyo Institute of Technology** June 14, 2016 16 / 25

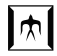

# <span id="page-18-0"></span>Structure-of-Arrays Representation

Type Inference and Generating Arrays: Object Tracer

- 1. Object Tracing: Generate set of objects reachable from base array and *lexical variables* (only those that have Ikra::Entity included)
- 2. Inst. Var. Type Analysis: Collect types of all instance variables
- 3. Translation: Infer types and generate CUDA program
- 4. SoA Generation: Generate arrays for Structure-of-Arrays representation
- 5. Kernel Invocation: Run kernel

# <span id="page-19-0"></span>Kernel Fusion

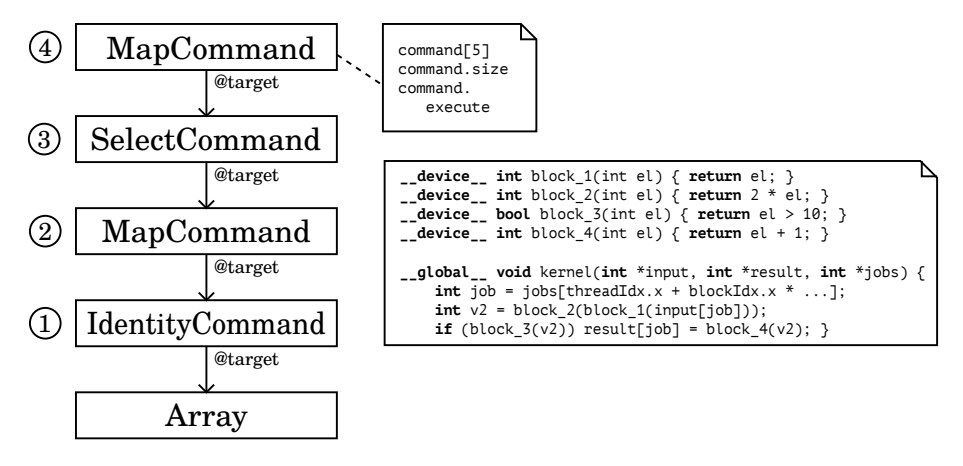

- Purpose: Reduce global memory access for cascaded kernel operations
- Mechanism: Generate single kernel for multiple parallel sections [5]

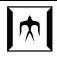

<span id="page-20-0"></span>Kernel Fusion Examples / Use Cases / Future Work

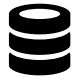

Embedded DSL for Database Queries

```
SELECT state, COUNT(*)
FROM employees
WHERE age > 25
GROUP BY state
```

```
employees.pselect do |empl|
    e.age > 25
end.preduce([:state]) do \leftrightarrow|acc, empl|
    acc + 1end
```

```
Iteration-based
       Simulations
agents = # load scenario
for i in 1..ticks
  agents = agents.pmap do \leftrightarrow|agent|
    agent.move
  end
end
```
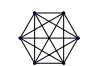

Algorithmic Primitives for Graph Algorithms

```
d_s1 = graph.dist\_from(s1)d_s2 = graph.dist\_from(s2)d_s1.join(d_s2) do |n1, n2|
 n1.dist = n2.distend
```
ARRAY '16 Tokyo Institute of Technology June 14, 2016 19 / 25

<span id="page-21-0"></span>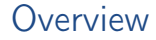

[Introduction](#page-2-0)

[Example: Agent-based Traffic Simulation](#page-5-0)

[Implementation and Optimizations](#page-10-0)

[Preliminary Benchmarks](#page-21-0)

[Future Work and Summary](#page-25-0)

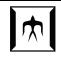

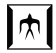

# <span id="page-22-0"></span>Kernel Running Time

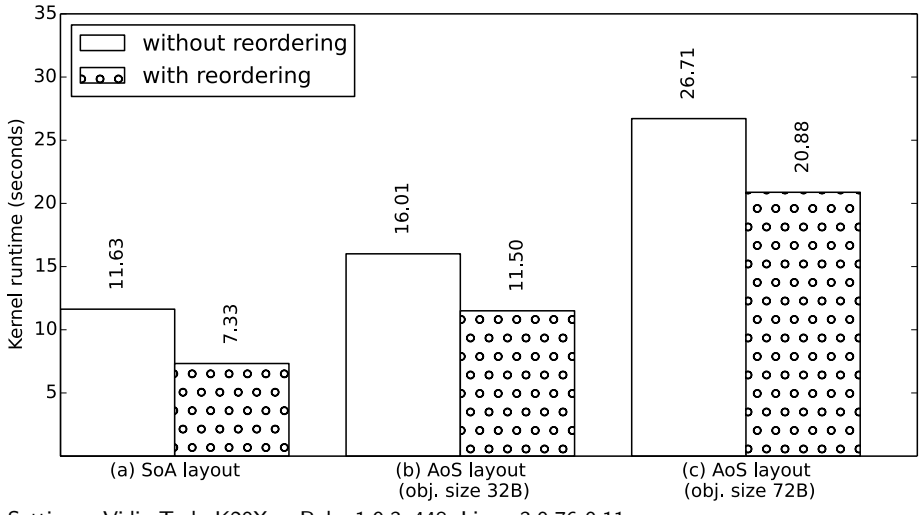

Setting: nVidia Tesla K20Xm, Ruby 1.9.3p448, Linux 3.0.76-0.11 Scenario: 4,096 cars, 16,384 pedestrians, 500 streets, 1,000,000 iterations

ARRAY '16 Tokyo Institute of Technology June 14, 2016 21 / 25

# <span id="page-23-0"></span>Job Reordering

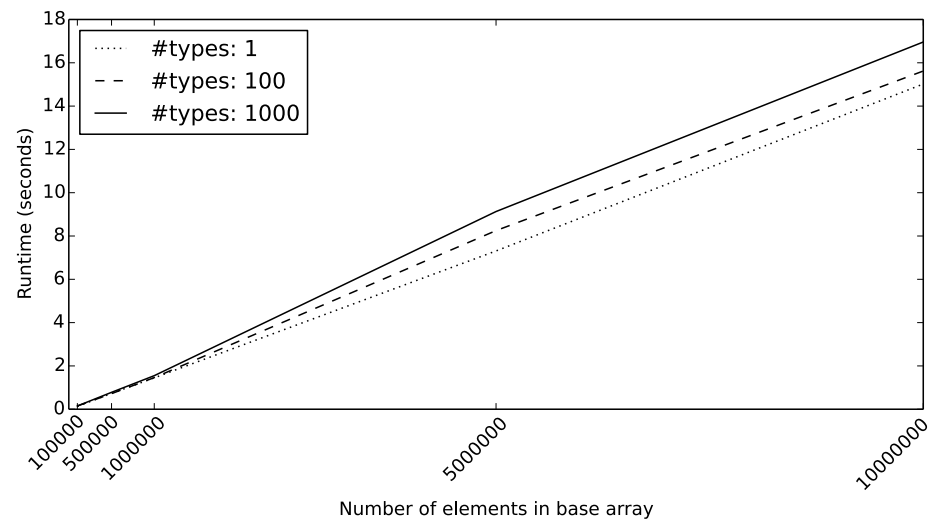

Setting: Intel Xeon X5670 CPU (2.93 GHz), Ruby 1.9.3p448, Linux 3.0.76-0.11

ARRAY '16 Tokyo Institute of Technology June 14, 2016 22 / 25

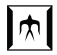

## <span id="page-24-0"></span>Object Tracing and SoA Generation

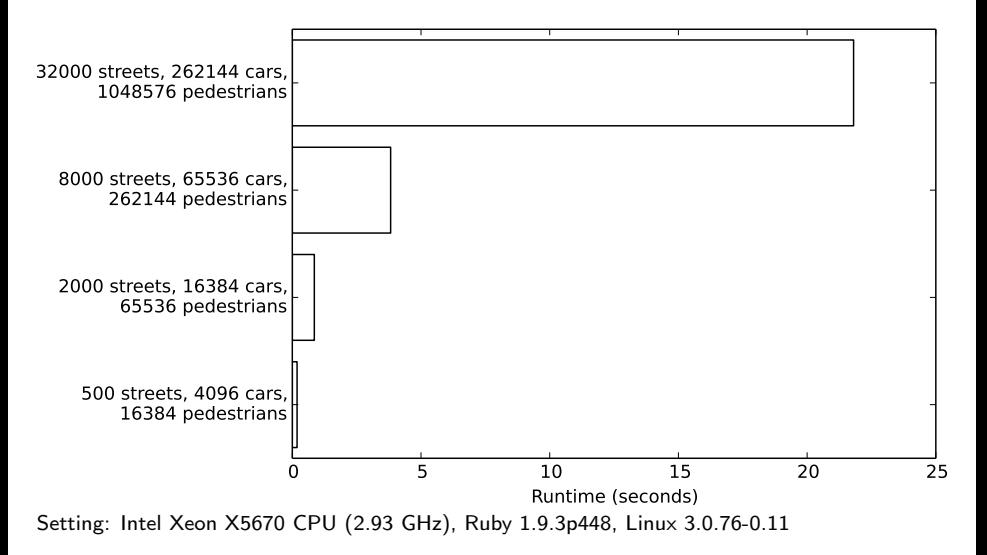

<span id="page-25-0"></span>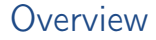

[Introduction](#page-2-0)

[Example: Agent-based Traffic Simulation](#page-5-0)

[Implementation and Optimizations](#page-10-0)

[Preliminary Benchmarks](#page-21-0)

[Future Work and Summary](#page-25-0)

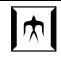

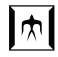

# <span id="page-26-0"></span>Ideas for Future Work

- Full support for *object-oriented programming*: instance creation, etc.
- Job reordering: take into account run-time types of expressions inside the kernel (and reorder after a while)
- Synchronization primitives: block-level, global
- Minimizing data transfers: allocate data only in global memory
- More low-level optimizations: e.g., code unrolling for ILP

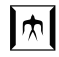

# <span id="page-27-0"></span>Summary

- Ikra: A GPGPU framework for Ruby
- Supports object-oriented programming including virtual method calls and dynamically-typed expressions
- Employs low-level optimizations: job reordering, structure-of-arrays data layout, kernel fusion

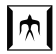

### <span id="page-28-0"></span>References

- [1] M. Abadi, L. Cardelli, B. Pierce, G. Plotkin. Dynamic Typing in a Statically-Typed Language. POPL '89
- [2] D. Helbing. Social Self-Organization: Agent-Based Simulations and Experiments to Study Emergent Social Behavior, chapter Agent-Based Modeling
- [3] T. Mattis, J. Henning, P. Rein, R. Hirschfeld, M. Appeltauer. Columnar objects: Improving the Performance of Analytical Applications. Onward! 2015
- [4] G. Mei, H. Tian. Impact of Data Layouts on the Efficiency of GPU-accelerated IDW Interpolation. SpringerPlus, 2016
- [5] M. Wahib, N. Maruyama. Scalable Kernel Fusion for Memory-bound GPU Applications. SC '14
- [6] E. Z. Zhang, Y. Jiang, Z. Guo, X. Shen. Streamlining GPU Applications on the Fly: Thread Divergence Elimination through Runtime Thread-Data Remapping. ICS '10

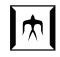

#### <span id="page-29-0"></span>Appendix

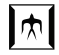

#### <span id="page-30-0"></span>Example: Agent-based Traffic Simulation Graph Representation

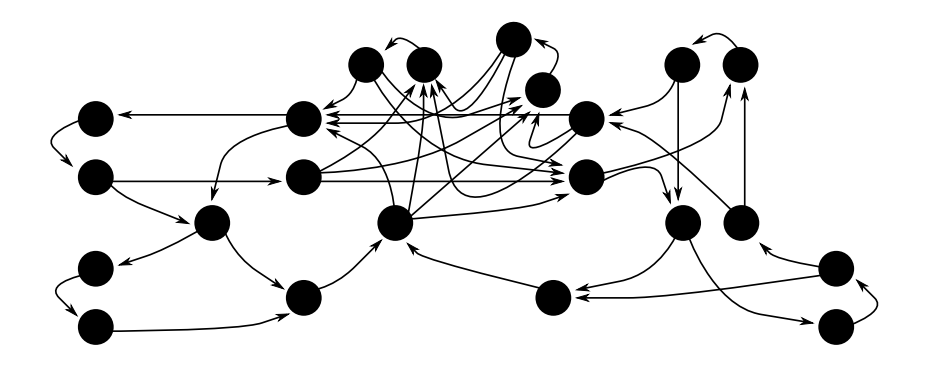

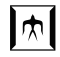

## <span id="page-31-0"></span>Example: Agent-based Traffic Simulation UML Class Diagram

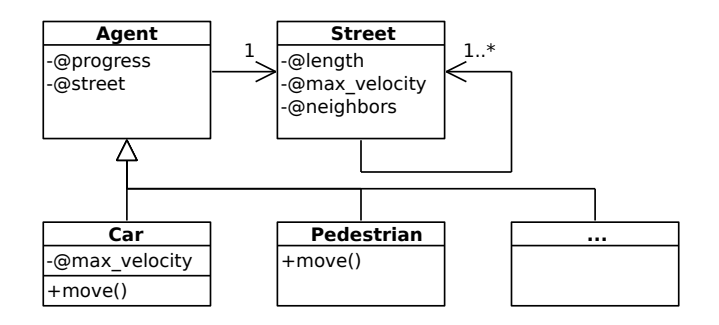

- Car moves with velocity min $(S.max\;velocity, C.max\;velocity)$
- Pedestrian moves with random velocity between -2 mph and 4 mph
- Agent moves to random neighboring street when reaching end of street

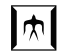

```
Iteration-based Simulation (1/3)
```
#### First approach: Parallel inner section

```
agents = # load scenario from file systemticks = 1000weather = Weather::Rainy
```

```
for i in 1 ticks
   agents.peach do |agent|
       agent.move(weather)
   end
```
end

- One thread per agent
- Problem: Separate kernel launches for every iteration

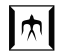

# <span id="page-33-0"></span>Iteration-based Simulation (2/3)

#### Second approach: Parallel outer section with loop inversion

```
agents = # load scenario from file systemticks = 1000weather = Weather::Rainy
```

```
agents.peach do |agent|
   for i in 1. ticks
       agent.move(weather)
       # add synchronization here
   end
end
```
• One thread per agent

```
Iteration-based Simulation (3/3)
```
#### Third approach: Syntactical sugar

```
agents = # load scenario from file systemticks = 1000weather = Weather::Rainy
```

```
agents.peach(ticks) do |agent|
   agent.move(weather)
end
```
- One thread per agent
- Syntactical sugar for previous example (+synchronization)

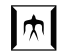

## <span id="page-35-0"></span>Job Reordering

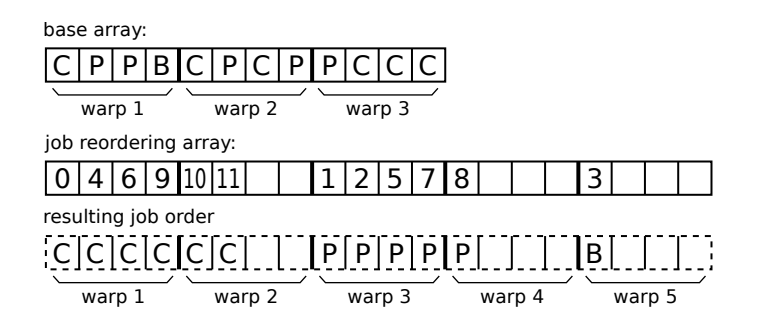

- Purpose: Avoid branch divergence (GPU is SIMD) [6]
- Mechanism: Reorder jobs according to runtime type information

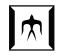

### <span id="page-36-0"></span>Structure-of-Arrays Representation Code Example

```
__device__ float *d_Car_max_velocity;
__device__ float *d_Car_progress;
/* \dots */
```

```
__device__ void method_Car_move(int agent_id, int weather)
{
 /* \dots */
```
// Due to SIMD, all threads execute this simultaneously: d\_Car\_progress[agent\_id] += speed / 60.0;

```
/* ... */
}
```
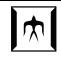

# <span id="page-37-0"></span>Structure-of-Arrays Representation

Arrays

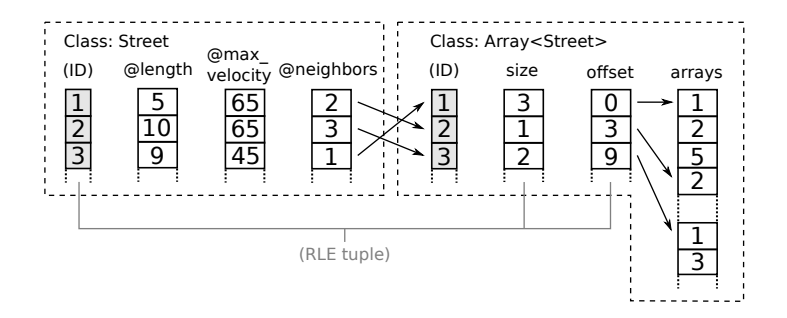

- Basic Idea: Treat arrays like other classes, but distinguish between inner types
- Implementation: Store *size* and *offset* into *contents array* as if they were instance variables
- Future Work: Allow arrays to grow

ARRAY '16 **Tokyo Institute of Technology** June 14, 2016 36 / 25

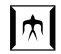

# <span id="page-38-0"></span>Structure-of-Arrays Representation

SoA Generation (c.f. system tracer in Smalltalk systems)

roots (array, lex. vars.)

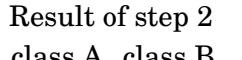

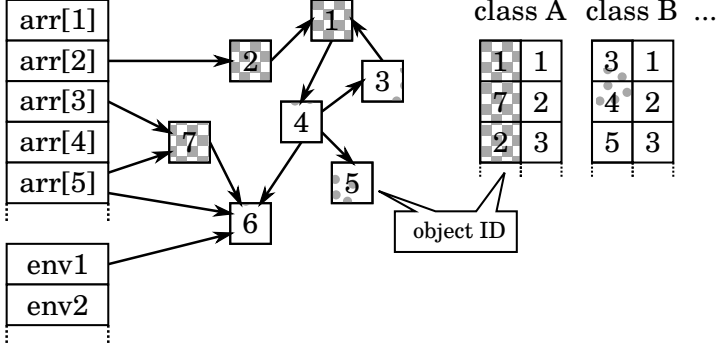

- Pointers of object references must be replaced with array indices
- 1. Assign IDs to objects (grouped by class), build hash map object  $\rightarrow$  ID
- 2. Build arrays, replace object references with IDs (or union type tuple)

ARRAY '16 Tokyo Institute of Technology June 14, 2016 37 / 25